# Il linguaggio SQL Introduzione e tipi di dato

foglia@iet.unipi.it

### Sommario

- Introduzione al linguaggio SQL
- I tipi di dato SQL e gli operatori
- I costrutti di interrogazione del linguaggio SQL

# Il Linguaggio SQL

- Il linguaggio SQL (Structured Query Language) è di fatto lo standard tra i linguaggi per la gestione di basi di dati relazionali
- Standardizzato attraverso le attività di comitati di standardizzazione internazionali quali l'ANSI e l'ISO, SQL è oggi adottato dalla maggior parte dei sistemi DBMS commerciali e open-source
	- Standard
		- garantire la portabilità del codice
		- Diminuire il tempo di apprendimento nel migrare da un DBMS ad un altro
- Versioni principali: SQL-2, SQL-3 (comp. Con SQL-2)
	- Vedremo essenzialmente SQL-2 e pochi aspetti di SQL-3

# Il Linguaggio SQL

- Nonostante l'SQL sia uno standard le varie implementazioni DBMS scelgono quali funzioni implementare. Un sistema DBMS quindi può non implementare tutte le funzioni definite nell'SQL
- Ciascuna implementazione (in un DBMS) può includere delle funzionalità aggiuntive del linguaggio che rendono l'implementazione non completamente aderente allo standard (non compatibili quindi con altri prodotti)
	- Implementazione non standard di funzionalità previste dallo standard
	- Implementazione di funzionalità non previste dallo standard
- Generalmente, manuali del DBMS hanno una sezione dedicata alla conformità allo standard ad alle funzionalità aggiuntive
- ➢ Molti sistemi mettono a disposizione interfacce amichevoli per l'interrogazione, la definizione e l'aggiornamento dei dati (ad esempio, interfacce di natura visuale)
- ➢ Tutti consentono, comunque, di utilizzare in modo esplicito il linguaggio SQL

## Il Linguaggio SQL

- SQL è un linguaggio **dichiarativo** (non-procedurale), ovvero non specifica la sequenza di operazioni da compiere per ottenere il risultato
- SQL si dice essere "relazionalmente completo", perché ogni espressione dell'algebra relazionale può essere tradotta in una corrispondente espressione in SQL
- Il linguaggio SQL contiene funzionalità di :
	- **Data Manipulation Language DML** Linguaggio di manipolazione dei dati, è l'insieme di istruzioni dedicate alla manipolazione di dati, include istruzioni per l'inserimento, la cancellazione e la modifica di dati
	- **Data Definition Language DDL** Linguaggio di definizione dei dati, è l'insieme di istruzioni dedicate alla definizione di dati e tabelle
	- **Data Control Language DCL**  Linguaggio di controllo degli accessi, è l'insieme di istruzioni che permette di definire I permessi necessari per accedere alle tabelle della base di dati

## SQL: un po' di storia

- L'attuale SQL è lo sviluppo di un linguaggio di interrogazione per il DBMS Relazionale **System R,** proposto originariamente presso i laboratori di ricerca dell'IBM nella seconda metà degli anni '70.
- il suo nome era **SEQUEL** (Structured English Query Language) 1974
- nelle evoluzioni successive divenne **SQL**
- prime implementazioni in SQL/DS e Oracle (1981)
- dal 1983 ca. "standard di fatto"
- Oggetto di un' intensa attività di standardizzazione ad opera sia dell'ANSI che dell'ISO (International Standard Organization).
- standard (1986, poi 1989, 1992, 1999, 2003, 2006, 2008, 2011 …)
	- recepito solo in parte ( Vedi <http://troels.arvin.dk/db/rdbms/> per un confronto)

# Il linguaggio SQL Principali Tipi di dato

foglia@iet.unipi.it

### Principali Tipi di dato SQL

- Alla base del modello relazionale vi sono le tabelle con i relativi attributi. Ogni attributo appartiene ad un dominio che deve essere ben definito
- Al fine di definire i domini degli attributi per la creazione di tabelle (gli elementi che vengono manipolati dall' SQL appartengono tutti ad un tipo di dato e questo deve essere dichiarato) e per la loro interrogazione, SQL definisce vari tipi di dato
- Un **tipo di dato** è costituito:
	- da un insieme di valori
	- da un insieme di operazioni definite sul tipo

## Tipi di dato

- I Tipi di Dato o (Domini) possono essere classificati in:
	- Tipi di dato predefiniti
		- **Numerici**
			- **Esatti**: rappresentano valori interi e valori decimali in virgola fissa (es. 75,4.5,-4.6...)
			- **Approssimati**: rappresentano valori reali in virgola mobile
		- **Carattere** (singoli caratteri o stringhe, anche di lunghezza variabile)
		- **Temporali**
		- **Bit** (singoli booleani o stringhe)
		- **Booleani** (introdotti in SQL3)
	- Tipi di dato definiti dall'utente a partire dai domini elementari

## Tipi numerici esatti

- Questa famiglia contiene i domini numerici che permettono di rappresentare valori numerici esatti, es. numeri interi o numeri con parte decimale di lunghezza prefissata (e.g. valori monetari)
	- **NUMERIC(precisione, scala)** : rappresenta i valori decimali (interi o decimali, positivi e negativi):
		- **Precisione** è il numero totale di cifre (>=0)
		- **Scala** (>0 e <precisione) è il numero di cifre alla destra del separatore decimale
		- Sia dimensione che precisione sono parametri facoltativi: se non vengono esplicitate, sono impostati automaticamente (scala=0 di default)
	- **DECIMAL(precisione, scala) abbr DEC**: identico a NUMERIC, con l'unica differenza che la precisione rappresenta il valore minimo con cui poi I numeri verranno memorizzati
		- La precisione massima per entrambi dipende dall'implementazione. Quella dei decimal >= numeric (possono essere sinonimi)
	- **BIGINT** : Rappresenta i valori interi (senza cifre decimali).
	- **INTEGER abbr INT**: Rappresenta i valori interi (senza cifre decimali). Non è possibile dimensionarlo (cioè specificarne la lunghezza in byte).
	- **SMALLINT**: Rappresenta i valori interi. I valori di questo tipo sono usati per eventuali ottimizzazioni poichè richiedono minore spazio di memorizzazione.
		- (possono essere sinonimi)

### esempi

- In mysql il separatore è il .
- **In mysql decimal e numeric sono sinomini**
	- **Nel senso di Numeric (la precisione non può essere aumentata)**
- considerato il tipo decimal(4,2)
	- 100 non appartiene al tipo
	- -2.2 appartiene al tipo
	- 22 appartiene al tipo
	- 22.122 viene approssimato a 22.12 (approssimazione all'intero più vicino)
- Considerato il tipo decimal(3)
	- Equivale a decimal(3,0)
	- 1000 non appartiene al tipo
	- -23 appartiene al tipo
	- -998.8 viene approssimato a -999

### esempi

- In MYSQL
	- INT sono i numeri rappresentati in C2 su 32 bit
	- SMALLINT sono i numeri rappresentati in C2 su 16 bit
	- BIGINT sono i numeri rappresentati in C2 su 64 bit
	- Quali sono i valori ammessi?

### Tipi numerici approssimati

- Per le grandezze reali approssimate invece (es. grandezze fisiche) SQL definisce:
	- **REAL**: rappresenta valori a singola precisione in virgola mobile. La precisione dipende dalla specifica implementazione di SQL.
	- **DOUBLE PRECISION o DOUBLE**: rappresenta valori a doppia precisione in virgola mobile. La precisione dipende dalla specifica implementazione di SQL.
	- **FLOAT**: permette di richiedere la precisione che si desidera (il parametro p indica il numero di cifre da rappresentare per la mantissa). Il formato è FLOAT(p).

### Tipi numerici approssimati

- In mysql REAL e DOUBLE sono sinonimi
	- Implementazione non standard
- FLOAT sono rappresentati su 32 bit
- DOUBLE sono rappresentati su 64 bit
- FLOAT(P) ha una implementazione non standard
	- Sceglie fra 32 e 64 bit e non la dimensione
- Numeri validi:
	- $\cdot$  -0.1E-1 (-0.01)
	- 9
	- 9.322

### Tipi caratteri

- SQL definisce diversi tipi carattere utilizzati per rappresentare stringhe (sequenze) di caratteri (inclusa la rappresentazione a carattere di un numero)
- Assegnare un valore più lungo della lunghezza specificata nella definizione del tipo di dato costituisce un errore a tempo di esecuzione (run time error)
	- La sintassi per la definizione è:
		- tipo\_di\_dato(dimensione)
		- esempio: CHAR, CHAR(100),
		- in alcuni casi è obbligatorio indicare la dimensione
		- se non si indica, viene assunto un valore di default

### Tipi carattere

- **CHARACTER** (abbreviato **CHAR**): permette di definire stringhe di caratteri di lunghezza fissata n. La specifica è della forma CHAR(n).
	- la dimensione massima è 2000 (255 in MYSQL)
	- la dimensione minima e di default è1
	- Essendo una lunghezza fissa, nel caso che venga inserita una stringa di m caratteri (dove m è minore di n), il DBMS aggiunge in coda alla stessa n-m caratteri ' ' (spazio) in modo da raggiungere la lunghezza massima dichiarata.
- **CHARACTER VARYING** (abbreviato **VARCHAR**): permette di definire stringhe di caratteri a lunghezza variabile con lunghezza massima predefinita n. La specifica è della forma VARCHAR(n).
	- la dimensione è obbligatoria e va da 1 a 4000 (65536 in mysql)
	- se si immette un dato di lunghezza inferiore, non si effettua il blank padding

### esempi

- CHAR o CHAR(1)
	- 'a' // valore valido
	- 'Aa' //valore non valido genera errore
- $\bullet$  CHAR(4)
	- 'a' // valore valido
	- 'a a' // valore valido (3 caratteri)
	- 'aaaaa' // valore non valido
- Lo stesso vale per i VARCHAR
- I letterali caratteri sono racchiusi fra " (apici) o doppi apici
	- Ed esistono le sequenze di escape
	- Esempio '1' o 'a' sono i caratteri 1 e a

### Tipi temporali

- SQL definisce dei tipi temporali per permettere la gestione di date e ore
	- Il formato usato è quello anglosassone:
	- Data 'anno-mese-giorno'
	- Ora 'ore:minuti:secondi'
	- Nella maggior parte dei DBMS date e ore sono inserite sotto forma di stringhe di caratteri, per cui vanno racchiuse tra apici 'anno-mese-giorno'.
- **DATE**: rappresenta le date espresse come anno (4 cifre), mese (2 cifre comprese tra 1 e 12), giorno (2 cifre comprese tra 1 e 31 con ulteriori restrizioni a seconda del mese)
	- 'YYYY-MM-DD'
- **TIME**: rappresenta I tempi espressi come ora (2 cifre), minuti (2 cifre) e secondi (2 cifre) - sono utilizzati sia per rappresentare tempi che intervalli intervalli temporali
	- 'HH:MM:SS'
- **DATETIME**: rappresenta una concatenazione dei due tipi di dato precedenti con una precisione al microsecondo, sono specificati nella forma 'anno-mese-giorno ore:minuti:secondi.microsecondi'
	- 'YYYY-MM-DD HH:MM:SS.UUUUUU'
	- in mysql 'YYYY-MM-DD HH:MM:SS'

### Tipi temporali - DATE

- Letterali DATE
	- '1999-11-01' // valido
	- '-1999-11-01' // non valido: la data non può essere negativa
	- '11-11-2011' // non valido formato sbagliato
	- '2011-13-11' // non valido mese sbagliato
	- '2011-12-41' // non valido giorno sbagliato
	- '2011-04-31' // non valido perché?

### Tipi temporali - TIME

- Usati per rappresentare sia l'ora del giorno, ma anche intervalli temporali
	- Formato: 'HH:MM:SS' o 'HHH:MM:SS'
	- Valori ammissibili: da '-838:59:59' a '838:59:59'
- Esempi di letterali
	- '54:45:00' // corretto
	- '154:45:01' //corretto
	-
	-
	-
	- '-154:45:01' // negativo ma corretto
	- '01:70:00' // scorretto: i minuti sono > 59
	- '01:59:61' // scorretto: i secondi sono > 59

## Tipi temporali - DATETIME

- Formato:'YYYY-MM-DD HH:MM:SS.UUUUUU'
	- In mysql i letterali hanno il formato di sopra, ma sono memorizzati nel formato
		- 'YYYY-MM-DD HH:MM:SS'
		- Con arrotondamento dei microsecondi
	- HH:MM:SS devono essere un tempo e non un intervallo temporale
- Letterali
	- '2018-02-09 16:00:00' // valido
	- '2018-01-10' // valido

- '2018-01-10 00:00:00' così viene memorizzato
- '2018-01-10 10:20' // valido
	- '2018-01-10 10:20:00'
- '2010-04-31' // non valido

• '2010-04-30 18:75:00' // non valido

## Tipi booleani

- SQL definisce un tipo BOOLEAN per rappresentare appositamente i valori booleani
	- Generalmente un dato booleano occupa soltanto un bit.
	- Esempi di valori booleani (letterali):
	- TRUE, FALSE, '1', '0'
	- UNKNOWN è un valore che può essere utilizzato solo per verificare i valori (tramite is e is not) – come null
	- Presente in mysql come sinonimo di bit(1)
		- letterali
			- 0 vale FALSE
			- 1 vale TRUF
		- in realtà TRUE e FALSE sono alias per 1 e 0
			- Qui, non in Java

## Valore NULL

- Il valore NULL è una speciale costante presente in tutti i DBMS
	- Rappresenta l' assenza di informazione
	- è compatibile con ogni tipo di dato
	- Non va confuso con lo 0, non sono la stessa cosa, anche se internamente possono avere la stessa rappresentazione
	- Utilizzato nelle espressioni aritmetiche, restituisce sempre il valore **NULL**
- Confronti con NULL:
	- **Per verificare se un valore è NULL si deve usare l'operatore IS NULL o IS NOT NULL e non l'operatore di uguaglianza**
		- se A vale NULL
			- $A = 0$  è equivalente a falsa (è null, si comporta da false nella where)
			- A > 0 è equivalente a falsa (è null, si comporta da false nella where)
			- A < 0 è equivalente a falsa (è null, si comporta da false nella where)
			- A <> 0 è equivalente a falsa (è null, si comporta da false nella where)
			- **A = NULL è equivalente a falsa** (è null, si comporta da false nella where)
			- **A IS NULL è vera**
	- **operatori o funzioni su valori NULL restituiscono NULL**
		- **1+NULL restituisce null**

# Il linguaggio SQL Operatori e Funzioni

foglia@iet.unipi.it

### Operatori e funzioni

- Sui vari tipi sono definiti un certo numero di operatori
	- In generale, gli operandi devono essere dello stesso tipo
	- In caso opposto, a meno delle conversioni implicite di tipo alla Java, non viene segnalato errore ma il risultato ha poco/nullo significato
	- Gli operatori hanno precedenza ed associatività
- Inoltre sono definiti un numero elevato di funzioni (funzioni scalari) che consentono la manipolazione dei tipi
	- Ad esempio la somma di due date o la concatenazione di due stringhe
	- In generale hanno più argomenti, e restituiscono un valore di un dominio elementare
- **Vedremo di seguito i principali. Altri verranno introdotti nella presentazione degli statement SQL**

### Operatori aritmetici

- Si usano con i tipi numerici
	- $+$   $*$  / %
	- DIV divisione intera
		- A div  $b \Rightarrow \int \int f(a/b)$
	- Esempi
		- $2+3$ 
			- 5
		- $3/2$ 
			- 1.5
		- 5 DIV 2
			- 2
		- 5 DIV 2.9
			- 1 -> int  $(5/2.9)$ = int $(1.7241)$  = 1

### Operatori di confronto

- = (verifica l'uguaglianza)
- $\bullet$  != oppure  $\lt$ >
- >, >=, <,  $\lt$  =
- IS boolean test per boolean
- IS NOT boolean test per boolean
- …
- Il confronto si applica:
	- Ai tipi numerici
	- Alle stringhe ma è case insensitive in mysql (di default)
	- Alle date

### esempi

- $\cdot$  1=2 -> 0 (ossia FALSE)
- $'$ casa' > 'a' -> 1 (TRUE)
- $\text{``casa'} > \text{'}A' \rightarrow 1 \text{ (TRUE)}$
- 'casa' > 'CASA' -> 0 (FALSE in mysql) case insensitive
- 'casa' > 'casal' -> 0 (FALSE) ordinamento alfabetico
- '1' > 'a' -> 0 (FALSE) i numeri sono più piccoli delle lettere
- '1aa'> '9b' -> 0 ordinamento alfabetico

- '1991:11:10' > '1991:10:10' (TRUE)
- '1991:11:10 00:00:00' = '1991:11:10 00:00:00' (TRUE)
- '1991:11:10' > '1991:11:10 01:00:00' (FALSE OK)
- Ma attenzione:
	- '1991:11:10' = '1991:11:10 00:00:00' (FALSE)
	- Non «mischiare i tipi»
- '80:00:00' >= '80:00:00.01' (FALSE)

### Operatori logici

- AND &&
- OR ||
- NOT !

### Funzioni scalari per le stringhe

- CONCAT(*str1*,*str2*,...)
	- Restituisce una stringa che è la concatenazione degli argomenti
	- Es:
		- **CONCAT('My', 'S', 'QL')**
			- **Restituisce MySQL**
- LOWER(*str*) and UPPER(str)
	- Restituiscono una stringa con i caratteri tutti minuscoli o maiuscoli
- CHAR\_LENGTH(*str*)
	- Restituisce il numero di caratteri della stringa
	- CHAR\_LENGTH(*'pippo'*) -> 5
	- CHAR\_LENGTH(*'pippo '*) ->7
- E molte altre

## Funzioni scalari per le date – data ed ora corrente

- NOW()
	- Restituisce la data e l'ora corrente, nel formato 'YYYY-MM-DD HH:MM:SS' - datetime
	- Esempio: '2018-02-10 09:10:26'
- CURTIME()
	- Restituisce l'ora corrente, nella forma 'HH:MM:SS' time
	- Esempio: '09:10:26'
- CURDATE()
	- Restituisce la data corrente, nella forma 'YYYY-MM-DD' date
	- Esempio: 2018-02-10

## Funzioni scalari per le date – differenza fra 2 date in giorni

- DATEDIFF(*expr1*,*expr2*)
	- Restituisce la differenza in giorni fra due date (expr1-expr2)
	- Esempi:
		- datediff('2018:03:10', '2018:02:01') -> 37
		- datediff('2018:02:01', '2018:03:10') -> -37
		- datediff('2019:02:01', '2018:02:01') -> 365
		- Vale anche per valori negativi

- TIMEDIFF(*expr1*,*expr2*) (expr1-expr2)
	- Restituisce la differenza fra due intervalli temporali
	- Esempio:
		- timediff('23:28:10','11:27:01') ->12:01:09

## Funzioni scalari per le date – differenza espressa in unit

- TIMESTAMPDIFF(*unit*,*datetime\_expr1*,*datetime\_ex pr2*)
	- *datetime\_expr1*,*datetime\_expr2 sono di tipo datetime*
	- *Il risultato è espresso in unit, dove unit può valere:*
		- MICROSECOND , SECOND, MINUTE, HOUR, DAY, WEEK, MONTH, or YEAR
	- *Calcola datetime\_expr2*-*datetime\_expr2 in unit*
	- *Esempi:*
		- timestampdiff(day, '2018:02:01', '2018:03:10') -> 37 come sopra
		- timestampdiff(month, '2018:02:01', '2018:03:10')->1
		- timestampdiff(hour, '2018:02:01', '2018:03:10') -> 888

### Funzioni scalari per le date – aggiungere/sottrarre intervalli ad una data

- ADDTIME(*expr1*,*expr2*)
- SUBTIME(*expr1*,*expr2*)
	- expr1 è di tipo time o datetime
	- expr2 è di tipo time
		- È ammesso il formato 'D HH:MM:SS'
	- Restituisce expre2+/-expr1 come datetime o time
	- Esempi:
		- addtime('01:01:59.01', '00:0:01.99' ) -> 01:02:01
		- addtime('01:01:59', '-00:00:01' ); -> 01:01:58 // come sub
		- subtime('01:01:59', '00:00:01' ); -> 01:01:58
		- addtime('2018:10:02 11:18:00', '14:00:00' );
			- $\cdot$  > 2018-10-03 01:18:00
		- addtime('2018:10:02 11:18:00', '1 14:00:00' )
			- $\cdot$  -> 2018-10-04 01:18:00

Funzioni scalari per le date – aggiungere/sottrarre intervalli

- date + INTERVAL *expr unit*
- date INTERVAL *expr unit*
	- *Date è di tipo date o datetime*
	- *unit definisce come expr (che è una stringa in formato assegnato) deve essere interpretata*
	- *Alcuni valori per unit (e formato di expr)*
	- *DAY 'day'*
	- YEAR\_MONTH 'YEARS-MONTHS'
	- DAY\_SECOND 'DAYS HOURS:MINUTES:SECONDS'
	- *Sono disponibili anche YEAR, MONTH, WEEK, MICROSECOND (singoli valori)*

#### esempi

- '2018-02-10' + interval '365' day
	- $\cdot$  -> '2019-02-10'
- '2018-02-10' + interval '1-2' year\_month
	- '2019-04-10'
- '2018-02-10' + interval '1 01:00:00' day second
	- 2018-02-11 01:00:00
- '2018-02-10 23:00:00' + interval '1 01:00:00' day\_second
	- 18-02-12 00:00:00

### Estrarre i campi da una data

- Esistono varie funzioni
- DATE\_FORMAT(*date*,*format*)
	- Format è una stringa che specifica il formato

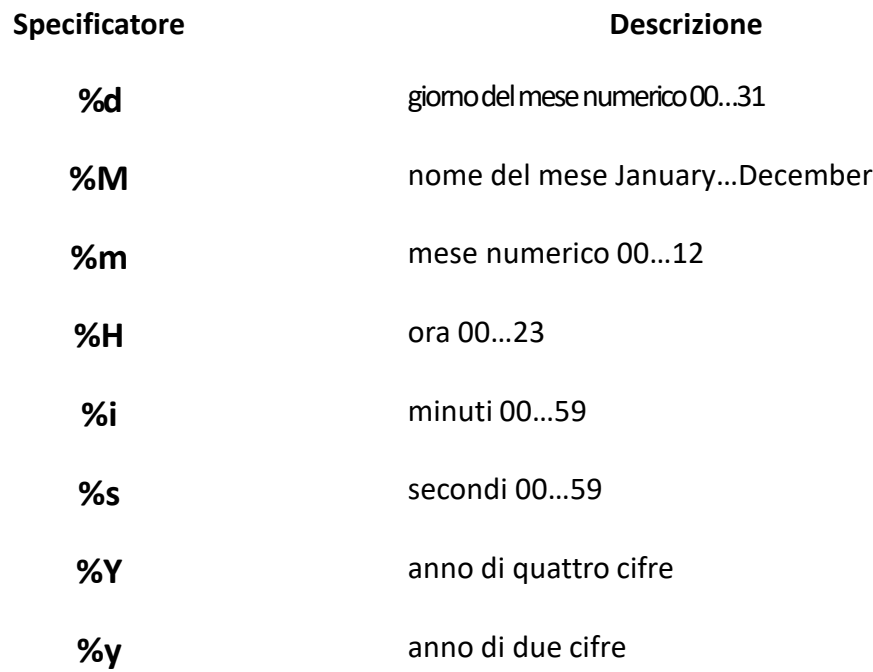

#### esempi

- date format('2018-02-10 12:03:00', '%d')
	- $\sim$  10
- date format('2018-02-10 12:03:00', '%d %M')
	- - > 10 February
- date format('2018-02-10 12:03:00', '%d %m %Y')
	- -> 10 02 2018 // il ns formato
- date format('2018-02-10 12:03:00', '%H %i %s')
	- 12 03 00

### Funzioni «veloci»

- Accettano il tipo date e datetime
	- year(date) estrae l'anno
	- month(date) estrae il mese
	- day(date) estrae il giorno
- Esempi:
	- year('1999-12-28')
		- $\cdot$  ->1999
	- month('1999-02-01 13:01:01')
		- $->02$
	- day('2018-02-10 12:03:00')
		- $\cdot$  ->10

### Per TIME

- TIME\_FORMAT(*date*,*format*)
	- Funziona come DATE\_FORMAT
	- Si applicano solo gli specificatori validi per il formato
	- If the *time* value contains an hour part that is greater than 23, the %H format specifiers produce a value larger than the usual range of 0..23

- Esempio:
	- time format('12:00:10','%H %i %s')
		- $\cdot$  -> 12 00 10
	- time format('12:00:10','%s')
		- $\cdot$  -> 12 00 00

### Trasformare stringhe in date

- STR\_TO\_DATE(*str*,*format*)
	- Converte la stringa str in una date, datetime o time a seconda del formato specificato.
	- Gli specificatori di formato sono analoghi ai precedenti
	- Il formato deve consentire il «matching»
- Esempi
	- str\_to\_date('10-11-2012','%d-%m-%Y')
		- $\cdot$  ->2012-11-10
	- str\_to\_date('10/11/2012','%d-%m -%Y');
		- -> NULL // formato sbagliato
	- str\_to\_date('10/11/2012','%d/%m /%Y');
		- $\cdot$  2012-11-20
	- str\_to\_date('10-11-2012','%d-%m %Y')
		- -> NULL // formato sbagliato
	- str\_to\_date('10-11-2012','%d-%m');
		- $\bullet$  -> 0000-11-10
	- str to date('00-11-11','%H-%i-%s')
		- $\rightarrow$  00:11:11 // è di tipo time
	- str to date('10-11-2012 12:03:00','%d-%m-%Y %H:%i:%s')
		- -> 2012-11-10 12:03:00 // è di tipo datetime

### Commenti in SQL

- -- commento
- /\* \*/

## Tipi di dato definiti dall'utente

- SQL permette di definire domini e utilizzarli nella definizione delle tabelle.
- Un Dominio viene creato tramite istruzione CREATE DOMAIN
- Sintassi:
- **CREATE DOMAIN NomeDominio AS Tipo [ DEFAULT value ] [CHECK( Vincolo)]**
- Esempi:
- **CREATE DOMAIN TipoEta AS INTEGER CHECK ( VALUE BETWEEN 1 AND 120 );**
- **CREATE DOMAIN Occupazione AS VARCHAR(30) DEFAULT 'Disoccupato' ;**
- **CREATE DOMAIN Voto AS SMALLINT DEFAULT NULL CHECK (VALUE >=18 AND VALUE <= 30 );**